# **DES-1423.VCEplus.premium.exam.68q**

Number: DES-1423 Passing Score: 800 <u>Time Limit</u>: 120 min File Version: 1.0

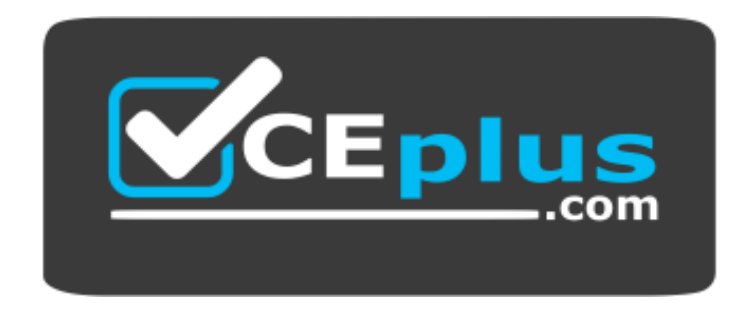

**Website:** [https://vceplus.com](https://vceplus.com/) **VCE to PDF Converter:** <https://vceplus.com/vce-to-pdf/> **Facebook:** <https://www.facebook.com/VCE.For.All.VN/> **Twitter :** [https://twitter.com/VCE\\_Plus](https://twitter.com/VCE_Plus)

**DES-1423**

**Specialist - Implementation Engineer, Isilon Solutions Exam**

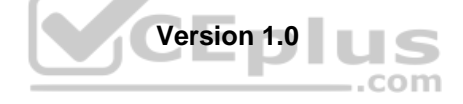

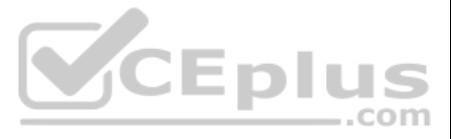

# **Exam A**

# **QUESTION 1**

When reviewing the actual protection output of N+4/2, what does the number "**4**" represent?

A. FEC stripe units per stripe

- B. Hard drives used per stripe
- C. Volume stripes per file system
- D. FEC stripe units per file system

**Correct Answer:** A

**Section: (none) Explanation**

#### **Explanation/Reference:**

Explanation:

where "N" is the number of data stripe units in a stripe. "M" is the number of FEC stripe units in a stripe, and "b" is the number of stripe units in a stripe which are allowed to reside on the same node. Reference: https://www.dell.com/community/Isilon/Isi-get-output/td-p/7085467

It's OneFS FEC protection nomenclature for our "hybrid" protection polices. More generally, it's written as: N+M/b

**QUESTION 2** What impact can obsolete drive firmware have on an Isilon cluster?

- A. Reduces administrative overhead and increases performance.
- B. Affects redundancy settings and FEC coding.
- C. Affects cluster performance or hardware reliability.
- D. Increases runtime and cluster performance.

CEplus

**Correct Answer:** C **Section: (none) Explanation**

**Explanation/Reference:** Reference: http://doc.isilon.com/onefs/7.2.0/help/en-us/GUID-398C2422-1CA5-4AE0-8F3D-09F589C82E6E.html

**QUESTION 3** What defines FEC link aggregation mode?

A. Switches to the next interface when the primary interface becomes unavailable.

- B. Balances outgoing traffic based on hashed protocol header information that includes source and destination addresses, and VLAN tag.
- C. Balances outgoing traffic based on hashed protocol header information that includes source and destination addresses.
- D. Balances outbound traffic across all active ports in the aggregated link.

**Correct Answer:** B **Section: (none) Explanation**

# **Explanation/Reference:**

Reference: http://doc.isilon.com/onefs/8.0.0/help/en-us/ifs\_r\_link\_aggregation\_methods.html

**QUESTION 4** In Isilon OneFS, what is a characteristic of CoW with snapshots?

- A. Used for small changes, inodes, and directories.
- B. Avoids the double write penalty.

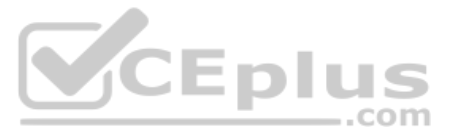

C. Increases file fragmentation.

D. Used for more substantial changes such as deletes.

**Correct Answer:** A **Section: (none) Explanation**

# **Explanation/Reference:**

#### Explanation:

With copy on write, as the name suggests, a new write to HEAD results in the old blocks being copied out to the snapshot version first. Although this incurs a double write penalty, it results in less fragmentation of the HEAD file, which is better for cache prefetch, etc. Typically, CoW is most prevalent in OneFS and is primarily used for small changes, inodes and directories. Reference: https://www.dellemc.com/resources/en-us/asset/white-papers/products/storage/h15048-wp-next-gen-data-protection-snapshot-iq.pdf

Groupnets are designed to enable multi-tenant DNS support per access zone. Reference: https://www.dell.com/community/Isilon/Multiple-groupnets-using-the-same-subnet/td-p/7152525

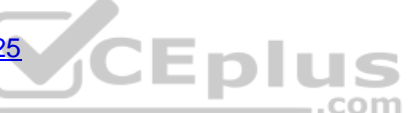

**QUESTION 5** Which OneFS networking option enables Isilon for DNS multitenant functionality?

A. Groupnet

B. Access zone

C. Pool

D. Subnet

**Correct Answer:** A **Section: (none) Explanation**

# **Explanation/Reference:**

Explanation:

# **QUESTION 6**

A company wants to re-use HD400 nodes into a new cluster with OneFS 8.2.0. What is the minimum number of HD400 nodes required?

A. 3 B. 4 C. 5

D. 6

# **Correct Answer:** A

**Section: (none) Explanation**

**Explanation/Reference:**

Reference: https://www.commoncriteriaportal.org/files/epfiles/383-7-148%20ST%20v1.0.pdf (9)

**QUESTION 7** On which node does the SSIP initially reside?

- A. Highest node ID
- B. Lowest node ID
- C. Lowest logical node number
- D. Highest logical node number

**Correct Answer:** B **Section: (none) Explanation**

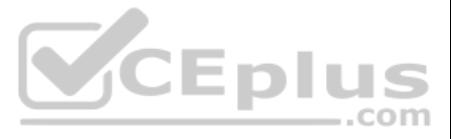

# Explanation:

The SmartConnect Service IP (SSIP) will always reside on the lowest node (that is available) in the cluster (Node1 in most cases). This IP does not move between nodes until the lowest node number goes offline (planned/unpl Reference: http://www.jasemccarty.com/blog/configuring-emc-isilon-smartconnect-part-i-smartconnect-basic/

QUESTION 8 An Isilon cluster has four H500 nodes. Data protection and access are set to N+1 and concurrency respectively. How many drives will be used across the disk pool to protect a 1 MB file?

A. 4

B. 8

C. 10

QUESTION 10 A company's Isilon cluster has reached the capacity limit. The cluster consists of eight H500 nodes in a single node pool. Which action can be taken to resolve the capacity issue while new nodes are being delivered?

D. 11

**Correct Answer:** A **Section: (none) Explanation**

**Explanation/Reference:**

**QUESTION 9**  DRAG DROP

# Refer to the Exhibit.

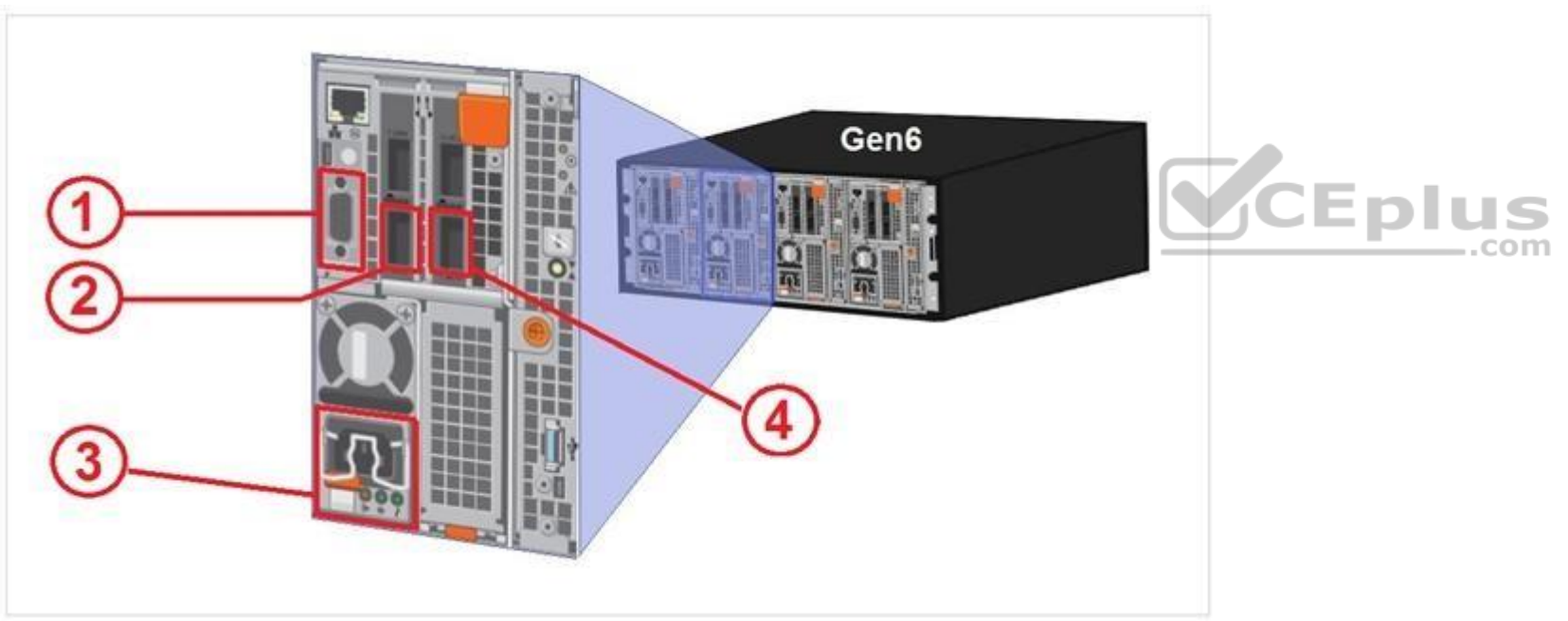

In an Isilon environment, match the connectivity type to the proper numerical port reference shown in the exhibit.

**Select and Place:**

**Correct Answer:**

**Section: (none) Explanation**

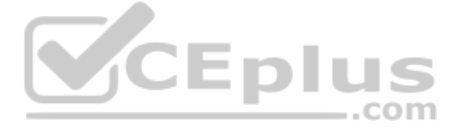

- A. Activate SmartPools
- B. Enable GNA
- C. Enable Spillover
- D. Release VHS drives

**QUESTION 11** Which command shows the node running as the iob coordinator?

**Correct Answer:** A **Section: (none) Explanation**

**Explanation/Reference:**

# **Explanation/Reference:** Reference: http://doc.isilon.com/onefs/8.2.0/cli/ifs\_r\_isi\_job\_status\_view.html

A. isi job statistics B. isi job status

C. isi job status -v

D. isi job statistics view -v

**Correct Answer:** C **Section: (none) Explanation**

#### **QUESTION 12**

What is the recommended number of delegations for a SmartConnect zone name for each SmarConnect zone alias on a cluster?

A. 1 B. 2 C. 3

D. 4

**Correct Answer:** D **Section: (none) Explanation**

**Explanation/Reference:**

# **QUESTION 13**

Which role-based privilege must be granted to a user before they are allowed to log into the web administration interface?

A. ISI PRIV AUTH

B. ISI\_PRIV\_LOGIN\_PAPI C. ISI PRIV CLUSTER D. ISI\_PRIV\_LOGIN\_CONSOLE

**Correct Answer:** A **Section: (none) Explanation**

**Explanation/Reference:**

Reference: https://mydocuments.emc.com/pub/en-us/isilon/onefs/7.2.1/ifs-pub-administration-guide-cli/07-br-configuration-access-control.htm

 $-$ .com

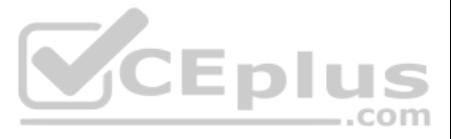

# **QUESTION 14**

A company has a 4-node Isilon H600 cluster dedicated for a high-performance workflow. The administrator wants to convert their cluster SSD strategy from L3 cache to use the SSDs for metadata acceleration. What should be considered?

- A. Migration of data and metadata from the SSDs to HDDs can take hours.
- B. Once enabled, the L3 cache cannot be disabled without support assistance.
- C. Converting to use SSDs for metadata acceleration turns off prefetching.
- D. Deselecting L3 cache for an SSD strategy has no impact to the workflow.

A company has an existing 8-node F800 Isilon cluster with two Z9100 Dell Ethernet back-end switches running on OneFS 8.2.0. The company is planning to add 72 A200 nodes into the cluster. What is the minimum number of addit switches required to support the configuration?

# **Correct Answer:** C

**Section: (none) Explanation**

#### **Explanation/Reference:**

Reference: https://technodocbox.com/69495789-Databases/Storage-tiering-with-dell-emc-isilon-smartpools.html

# **QUESTION 15**

A. 2 B. 3 C. 4 D. 6

**Correct Answer:** D **Section: (none) Explanation**

**Explanation/Reference:**

# **QUESTION 16**

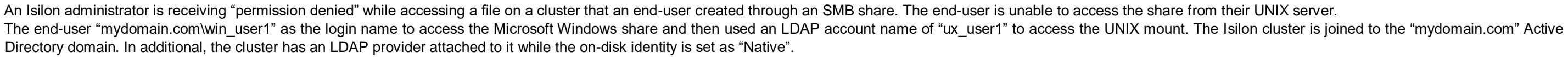

What is a possible cause for this permission issue?

- A. Usermapping rule is not present.
- B. RFC2307 is not configured on the Active Directory.
- C. On-disk identity is set as "Native".
- D. Fake UID generation in the cluster is disabled.

**Correct Answer:** B **Section: (none) Explanation**

#### **Explanation/Reference:**

#### **QUESTION 17**

A company deployed an Isilon cluster that consists of eight nodes connected to a main production subnet by all available 10GB ports. Later, the company decided to implement a disaster recovery solution with a separate repl During the reconfiguration, one of the 10Gb ports from each of the nodes 1-4 was moved into the new pool and SBR was activated. After activating the replication policies, the administrator noticed that the main production ports on nodes 1-4 reached the bandwidth limit. What is a possible reason for this behavior?

- A. Default gateway for the replication subnet has a higher priority value.
- B. Default gateway for the replication subnet is not specified.

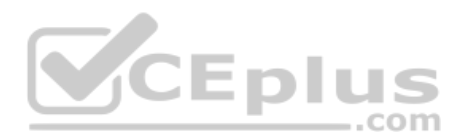

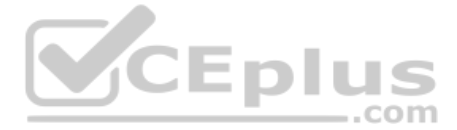

- C. Default gateway for the replication subnet has a lower priority value.
- D. Main production ports have a smaller bandwidth limit than replication ports.

**Correct Answer:** B **Section: (none) Explanation**

**Explanation/Reference:**

#### **QUESTION 18**

When configuring NTP on a 4-node Gen 6 cluster, how many chimer nodes are automatically configured on the cluster?

A. 1 B. 2 C. 3

D. 4

**Correct Answer:** C **Section: (none) Explanation**

# **Explanation/Reference:**

Explanation:

By default, if the cluster has more than three nodes, three of the nodes are selected as 'chimers'. Chimers are nodes which can contact the external NTP servers. If the cluster comprises three nodes or less, only one node chimer. If no external NTP server is set, they will use the local clock instead. The other non-chimer nodes will use the chimer nodes as their NTP servers. The chimer nodes are selected by the lowest node number which is n chimer duty.

An Isilon administrator has four H600 nodes and eight A2000 nodes in the cluster. The file pool policy is configured to have all new data written to the H600 nodes. After a few weeks, the administrator has some concerns ab capacity on the H600 nodes.

Reference: https://community.emc.com/community/products/isilon/blog/2019/04

#### **QUESTION 19**

Which feature should be configured to accept writes, even after the H600 nodes become full?

- A. SmartPools
- B. GNA
- C. Virtual Hot Spare
- D. Spillover

**Correct Answer:** D **Section: (none) Explanation**

#### **Explanation/Reference:**

Reference: https://groups.google.com/forum/#!topic/isilon-user-group/CpalY7Jy6Xs

**QUESTION 20** What is the maximum number of active Swift connections on a 5-node Isilon cluster?

A. 250 B. 500 C. 750 D. 1000

**Correct Answer:** C **Section: (none) Explanation**

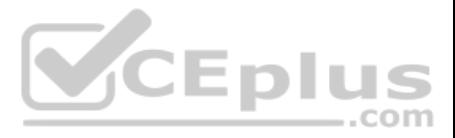

# **Explanation/Reference:**

Reference: https://www.dellemc.com/en-us/collaterals/unauth/technical-guides-support-information/products/storage-5/docu65240.pdf (10)

**QUESTION 21** What is the minimum storage space needed on a datastore to hold InsightIQ?

A. 50 GB B. 65 GB C. 70 GB D. 85 GB

**Correct Answer:** C **Section: (none) Explanation**

# **Explanation/Reference:**

Reference: https://www.dellemc.com/da-dk/collaterals/unauth/technical-guides-support-information/products/storage/docu93641.pdf (10)

**V**CEplus Reference: https://community.emc.com/community/products/isilon/blog/2018/01/17/storage-efficiency-protection-overhead-vs-usable-capacity

# **QUESTION 22**

In an Isilon Gen 5 environment, what is the maximum number of data stripes for the N+3d:1n1d protection level?

A. 15 B. 16 C. 18 D. 20

**Correct Answer:** B **Section: (none) Explanation**

#### **Explanation/Reference:**

# **QUESTION 23**

An NFS export is created on the Isilon cluster. No clients are listed in the export rules. What is the client behavior when accessing the export?

- A. All clients on the network can access the export.
- B. No clients on the network can access the export.
- C. Clients can access the export with read-only permissions.
- D. Clients that access the export are mapped as root.

**Correct Answer:** B **Section: (none) Explanation**

**Explanation/Reference:**

### **QUESTION 24**

A company plans to build two Isilon clusters in an active-active disaster recovery environment. The initial requirement is to have one access zone for their Finance department. Which recommended directory structure meets t

A. **Cluster\_A:**

- /ifs/cluster\_a/finance /ifs/cluster\_b/finance **Cluster\_B:** /ifs/cluster\_a/finance /ifs/cluster\_b/finance
- B. **Cluster\_A:**

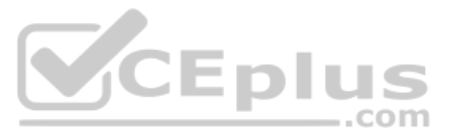

/ifs/finance /ifs/finance **Cluster\_B:** /ifs/finance /ifs/finance

C. **Cluster\_A:** /ifs/finance/cluster\_a /ifs/finance/cluster\_b **Cluster\_B:** /ifs/finance/cluster\_a /ifs/finance/cluster\_b

D. **Cluster\_A:** /ifs/cluster\_a /ifs/cluster\_b **Cluster\_B:** /ifs/cluster\_a /ifs/cluster\_b

**Correct Answer:** A **Section: (none) Explanation**

**Explanation/Reference:**

# **QUESTION 25**

In an Isilon environment, what is a requirement to join multiple, untrusted Active Directory (AD) authentication sources to an access zone?

A user has recently left the company. After two weeks, the Isilon administrator receive a request to provide some files from the user's directory called \ifs\user\John\_Doe\development. The administrator then discovers that have been deleted, but a snapshot of the directory is available.

- A. Must use a common /ifs tree for all access zones.
- B. Only one of the AD provider instances can exist in a zone at one time.
- C. All untrusted AD provider instances must exist in all access zones.

D. Must only join Active Directory domains in the same forest.

**Correct Answer:** B **Section: (none) Explanation**

**Explanation/Reference:**

#### **QUESTION 26**

After restoring the files from the snapshot, which additional step is necessary to access the files?

- A. Restored files need to be copied from the .snapshot directory to the .restore directory.
- B. Permissions of the restored files need to be changed.
- C. Restored files need to be copied from the .restore directory to the user directory.
- D. Permissions of the user directory need to be changed.

**Correct Answer:** B **Section: (none) Explanation**

**Explanation/Reference:** Reference: https://community.emc.com/community/products/isilon/blog/2016/04/25/restoring-from-snapshots

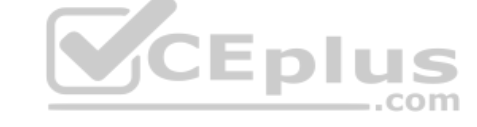

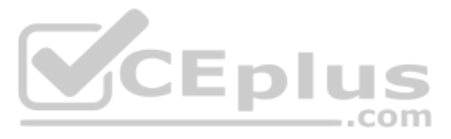

# **QUESTION 27**

An administrator uses a TreeDelete job to delete a large directory. After the job starts, users notice an issue with performance on the cluster. Which recommended action will resolve the performance issue with the job?

A. Modify the running job to use a high impact policy to reduce the amount of time users are impacted. Schedule the job after business hours in the future.

B. Let the job continue to run at the current impact level and schedule future jobs for after business hours so they do not impact users.

C. Modify the running job to use an OFF\_HOURS policy that runs at low impact during business hours and medium impact after business hours.

A company has an Isilon cluster that is joined to an Active Directory (AD) domain. Previously, the company replaced their primary NTP server and added new NTP settings to the Isilon cluster. Now the users are experiencing failures.

D. Pause the running job and resume after business hours using a high impact policy so that it does not impact users.

**Correct Answer:** A **Section: (none) Explanation**

**Explanation/Reference:**

**QUESTION 28** Which job checks for error correction codes?

A. IntegrityScan

B. Collect

C. FlexProtect

D. MediaScan

**Correct Answer:** D **Section: (none) Explanation**

### **Explanation/Reference:**

Reference: https://community.emc.com/community/products/isilon/blog/2015/03/25/onefs-hardware-fault-tolerance<br>QUESTION 29

#### **QUESTION 29**

What is a possible reason for this behavior?

A. Cluster and the AD are configured to use the same NTP server.

- B. AD is not configured to synchronize its time from the cluster.
- C. SMB time is not configured on the cluster to synchronize with the AD.
- D. Time between the NTP and the AD differentiates by more than 5 minutes.

**Correct Answer:** B **Section: (none) Explanation**

**Explanation/Reference:**

Reference: https://www.dell.com/community/Isilon/NTP-and-Active-Directory/td-p/6954393

**QUESTION 30** On an Isilon cluster, what is a benefit of using SMB Server-Side Copy?

- A. A secondary copy of a file is written to a backup location to assist SyncIQ operations.
- B. A secondary copy of the user's file is created to allow multiple users to edit the file simultaneously.
- C. Allows the file to be copied from one location to another without having to go through the client.

D. Allows members of the Administrator's group to manage snapshot copies of files.

**Correct Answer:** C **Section: (none)**

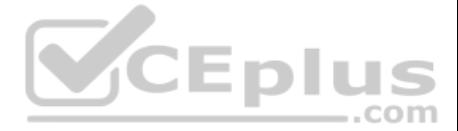

# **Explanation**

#### **Explanation/Reference:**

Reference: http://doc.isilon.com/onefs/8.1.1/help/en-us/ifs\_c\_smb\_server\_side\_copy.html

## **QUESTION 31**

An Isilon cluster has ten A200 nodes and the node pool data protection level is set to N+2. The data access pattern is currently set to streaming. If the data access pattern is changed to concurrency, how many stripes for to the other drive(s)?

A. 0 B. 2 C. 4 D. 6

**Correct Answer:** B

**Section: (none) Explanation**

**Explanation/Reference:**

# **QUESTION 32**

Which OneFS 8.0 feature can be added to an NFSv4 export to assist with seamless failover in the event of a disconnect?

- A. Transparent failover
- B. Stateless connection
- C. Stateful connection
- D. Continuous availability

**Correct Answer:** C

**Section: (none) Explanation**

# **Explanation/Reference:**

Reference: https://www.dellemc.com/resources/en-us/asset/white-papers/products/storage/h17240\_wp\_isilon\_onefs\_nfs\_design\_considerations\_bp.pdf (7)

**QUESTION 33** When using NIC aggregation, which configuration is supported in an Isilon Gen 5 environment?

- A. ext-1 and ext-2 of node 1 aggregated together
- B. ext-1 and 10gige-1 of node 1 aggregated together
- C. 10gige-1 port of node 1 and 10gige-1 of node 2 aggregated together
- D. ext-1 port of node 1 and ext-1 port of node 2 aggregated together

**Correct Answer:** D **Section: (none) Explanation**

# **Explanation/Reference:**

**QUESTION 34** Which command provides cluster statistics including protocol, disk input, and disk output?

- A. isi statistics client
- B. isi statistics system
- C. isi statistics drive
- D. isi statistics protocol

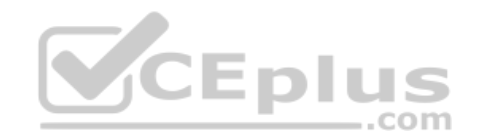

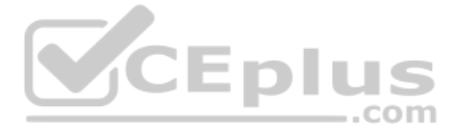

**Correct Answer:** B **Section: (none) Explanation**

# **Explanation/Reference:**

Reference: https://www.dell.com/community/Isilon/isi-statistics-command-document/td-p/7101434

**QUESTION 35** What are the methods to join a node to an Isilon cluster?

- A. Configuration wizard, SSH connection, or CLI only
- B. Serial connection, Configuration wizard, or CLI only
- C. Front panel display, serial cable, or Configuration wizard only
- D. Front panel display, Configuration wizard, WebUI, or CLI only

**Correct Answer:** D **Section: (none) Explanation**

**Explanation/Reference:**

**QUESTION 36** What is a requirement when adding Gen 6 nodes to an existing Isilon Gen 5 cluster?

An Isilon administrator wants to minimize the use of root/admin access to their cluster. In additional, the administrator wants to create specific administrative accounts for specific cluster management activities in diffe administrator of one zone should be able to view or configure objects in a different zone.

A. 40 Gb InfiniBand ports

- B. Decreased journal size for storage performance
- C. Dedicated bootflash drives
- D. NVRAM dependency

**Correct Answer:** A **Section: (none) Explanation**

**Explanation/Reference:** Reference: https://community.emc.com/community/products/isilon/blog/2017/05/25/next-gen-nodes

# **QUESTION 37**

Which action will address the administrator's requirements?

- A. Create ZRBAC role for each zone administrator.
- B. Create ZRBAC role for the administrator on all access zone.
- C. Create a separate management subnet for each administrator.
- D. Create an unique role in the System zone for each administrator.

**Correct Answer:** A **Section: (none) Explanation**

#### **Explanation/Reference:**

Reference: https://www.dellemc.com/en-us/collaterals/unauth/technical-guides-support-information/2019/09/docu95372.pdf (113)

**QUESTION 38** An Isilon administrator wants to enable quota notifications for their LDAP users. However, the users' email IDs are not updated in the LDAP environment. What additional configuration needs to be performed?

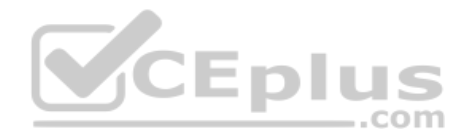

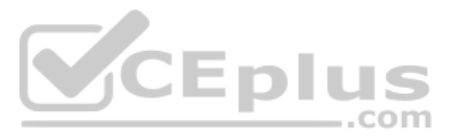

- A. Configured the file provider
- B. Manage local users and groups
- C. Configure the local provider
- D. Configure a mapping rule

**Correct Answer:** D **Section: (none) Explanation**

## **Explanation/Reference:**

**QUESTION 39** How many Active Directory provider instances can be configured per access zone?

A. 1 B. 2 C. 3 D. 4

**Correct Answer:** A **Section: (none) Explanation**

# **Explanation/Reference:**

Reference: http://doc.isilon.com/onefs/zzz\_archive/cloudpools\_staging/ifs\_c\_active\_directory.html

**QUESTION 40** Which deduplication phase is excluded from the Dry Run process?

- A. Commonality Detection
- B. Sharing
- C. Sampling
- D. Index Updating

**Correct Answer:** D **Section: (none) Explanation**

**Explanation/Reference:**

**QUESTION 41** What is the recommended networking design approach when planning subnets?

- A. Use a common subnet for data, replication and backup, and use a dedicated subnet for management.Assign the lowest priority gateway number for the management subnet.
- B. Use a common subnet for management, data, replication and backup.Assign a random priority gateway number for the subnet.
- C. Use a common subnet for data and management and a common subnet for replication and backup.Assign the lowest priority gateway number for the management subnet.
- D. Use dedicated subnets for management, data, replication and backup.Assign the lowest priority gateway number for the data subnet.

**Correct Answer:** D **Section: (none) Explanation**

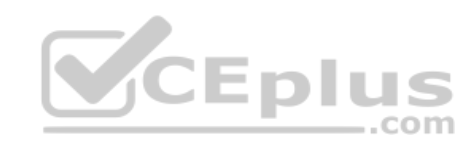

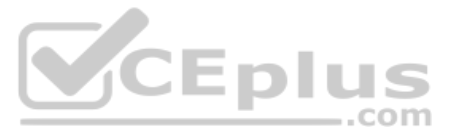

# **Explanation/Reference:**

Reference: https://community.emc.com/community/products/isilon/blog/2014/11/28/routing-and-isilon-how-to-get-from-a-to-b-and-back-again **QUESTION 42** What are the considerations when a NANON configuration is used?

- A. Increase frontend I/O ports and aggregated cache.
- B. Increases capacity and aggregated cache.
- C. Increases frontend network ports and capacity.
- D. Increases bandwidth inside the cluster and GbE links.

# **Correct Answer:** C **Section: (none)**

**Explanation**

**Explanation/Reference:**

# **QUESTION 43**

DRAG DROP

What is the correct sequence of actions performed by OneFS to generate an access token?

**Select and Place:**

**Correct Answer:**

**Section: (none) Explanation**

**Explanation/Reference:**

QUESTION 44 An administrator wants to enable quotas on a group directory in their Isilon cluster. In addition, the administrator wants to monitor and limit the disk usage. Which type of quotas need to be configured? ..com

- A. Advisory
- B. Enforcement
- C. Accounting
- D. Soft

**Correct Answer:** A **Section: (none) Explanation**

# **Explanation/Reference:**

Reference: https://www.dellemc.com/resources/en-us/asset/white-papers/products/storage/h10575-wp-quota-management-with-smartquotas.pdf

**QUESTION 45** A systems administrator needs to change the cluster protection from N+3n to N+2n. Which interfaces can be used?

A. HTTP, WebUI, and CLI B. SFTP, HTTP, and CLI C. PAPI, WebUI, and CLI D. PAPI, WebUI, and SFTP

**Correct Answer:** A **Section: (none) Explanation**

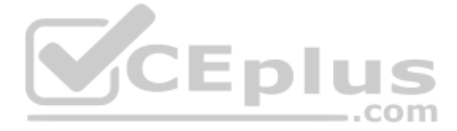

**QUESTION 46** Which HTTPS port number should be used to connect to any node in an Isilon cluster?

- A. 8091
- B. 8443 C. 8088
- D. 8080

**Correct Answer:** D **Section: (none) Explanation**

**Explanation/Reference:** Reference: https://www.dellemc.com/en-us/collaterals/unauth/technical-guides-support-information/2019/09/docu95378.pdf

**QUESTION 47** What is the main functions(s) of the Automatic Replacement Recognition (ARR) feature?

A. Updates the new drive firmware and adds it to the cluster.

- B. Formats the new drive and adds it to the cluster.
- C. Formats the drive, adds it to the cluster, and updates the drive firmware.
- D. Replaces the new drive support package in the cluster.

**Correct Answer:** C **Section: (none) Explanation**

**Explanation/Reference:** Reference: http://doc.isilon.com/onefs/8.1.1/help/en-us/ifs\_c\_arr.html

**QUESTION 48** When manipulating a job, which task can an Isilon administrator perform?

- A. Change impact policies.
- B. Update schedules.
- C. Pause a job manually
- D. Create a custom impact level

**Correct Answer:** B **Section: (none) Explanation**

**Explanation/Reference:**

**QUESTION 49**  DRAG DROP

What is the correct sequence of steps in a client read operation?

**Select and Place:**

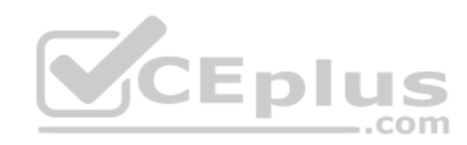

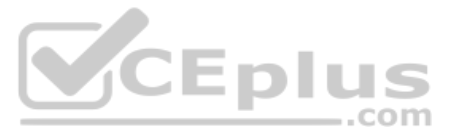

# **Answer Area**

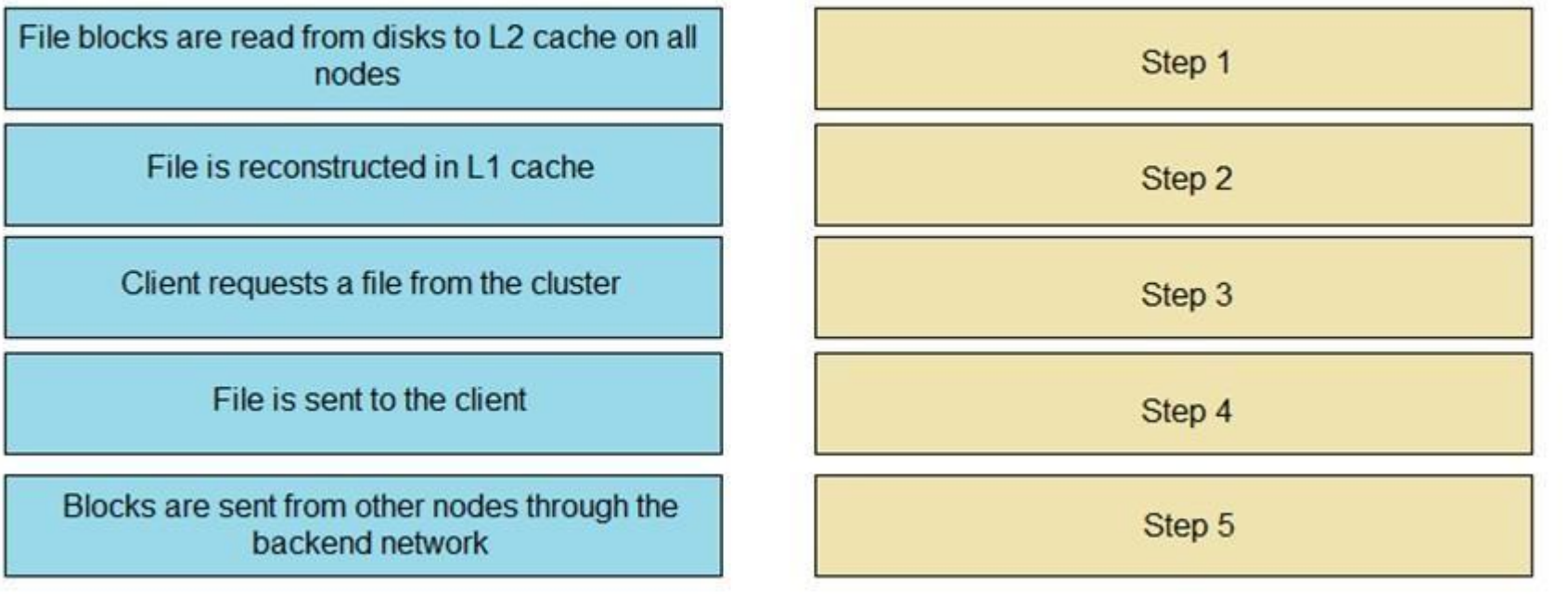

**Correct Answer:**

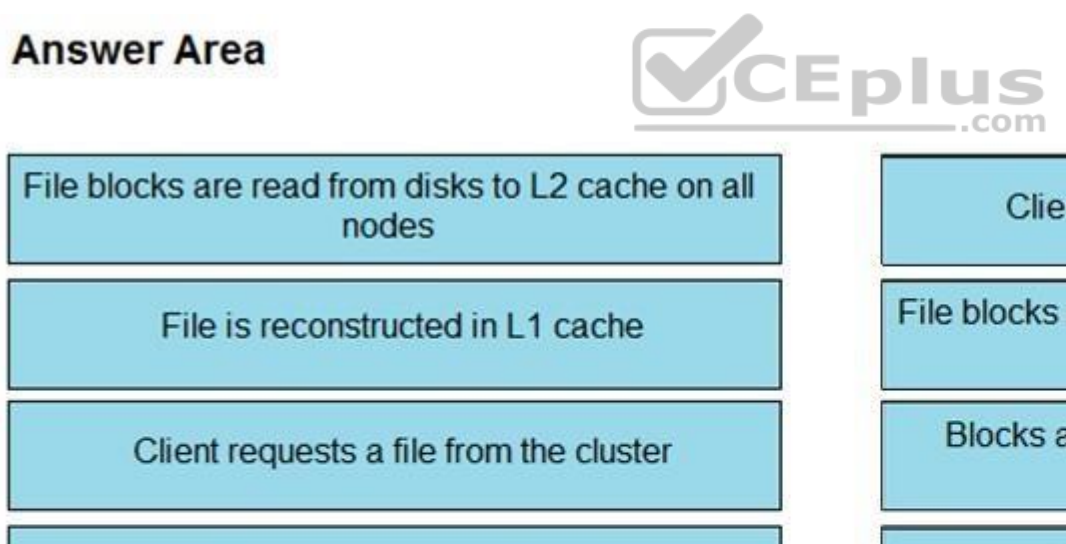

File is sent to the client

Blocks are sent from other nodes through the backend network

Client requests a file from the cluster

File blocks are read from disks to L2 cache on all nodes

Blocks are sent from other nodes through the backend network

File is reconstructed in L1 cache

File is sent to the client

**Section: (none) Explanation**

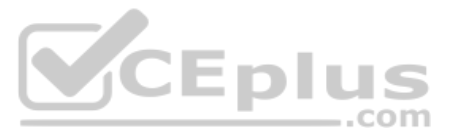

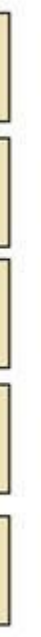

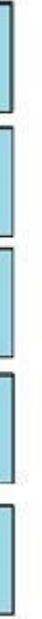

#### **QUESTION 50** What is a benefit of the Isilon Data Lake solution?

- A. Block-based storage for large databases
- B. Maintains simplicity at petabyte scale
- C. Scale-up approach for petabyte scale
- D. Protects multiple shared repositories at the same level

# **Correct Answer:** B

**Section: (none) Explanation**

**Explanation/Reference:** Reference: https://www.newera-technologies.com/wp-content/uploads/2019/04/isilon-scale-out-data-lake.pdf (9)

# **QUESTION 51**

What is the lowest level of storage pool grouping on an Isilon cluster that is user-configurable and created manually or automatically?

- A. Node pool
- B. Sub-node pool
- C. Neighborhood
- D. Disk pool

**Correct Answer:** D **Section: (none) Explanation**

# **Explanation/Reference:**

Reference: https://www.google.com/url?sa=t&rct=j&q=&esrc=s&source=web&cd=6&ved=2ahUKEwi\_ePklKHmAhURzIUKHYipCVgQFjAFegQIBBAC&url=https%3A%2F%2Fwww.dell.com%2Fcommunity%2Fs%2Fvjauj58549% 2Fattachments%2Fvjauj58549%2Fsolutions-ch%2F482%2F1%2Fh12428-wp-best-practice-guide-isilon-file-system-auditing.pdf&usg=AOvVaw1rEv1R15oV0vd17KjB7VAo (5)

Reference: https://www.dellemc.com/resources/en-us/asset/white-papers/products/storage/h8321-wp-smartpools-storage-tiering.pdf (10)

.com

**QUESTION 52** If configuration auditing is enabled, where are the audit logs stored?

- A. /ifs/.ifsvar/audit/audit.log
- B. /var/log/audit\_config
- C. /ifs/.ifsvar/audit/config/log
- D. /var/log/isi\_papi\_d\_audit.log

**Correct Answer:** B **Section: (none) Explanation**

# **Explanation/Reference:**

**QUESTION 53** Which data access pattern makes the prefetch caching algorithm to be highly aggressive?

- A. Random
- B. Parallel
- C. Concurrency
- D. Streaming

**Correct Answer:** D **Section: (none) Explanation**

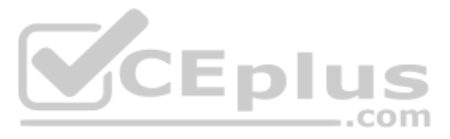

# **Explanation/Reference:**

Reference: https://community.emc.com/community/products/isilon/blog/2017/04/05/smartpools-data-layout-prefetch

**QUESTION 54** What is the difference between a rolling upgrade and simultaneous upgrade in an Isilon cluster?

- A. Rolling updates take less time to complete. Simultaneous upgrades take longer to complete.
- B. Rolling updates are more disruptive. Simultaneous upgrades are less disruptive.
- C. Rolling updates are less disruptive. Simultaneous upgrades are more disruptive.
- D. Rolling updates are available between all OneFS versions. Simultaneous upgrades are restricted between certain OneFS versions.

**Correct Answer:** C **Section: (none) Explanation**

# **Explanation/Reference:**

Reference: https://www.dellemc.com/zh-tw/collaterals/unauth/technical-guides-support-information/products/networking-4/docu69989.pdf

# **QUESTION 55**

A Job Engine is running in low space mode and no jobs are in the running state. What is the OneFS8.2 behavior if the AutoBalance job is initiated?

- A. Job is started.
- B. Job is failed.
- C. Job is put into the queue.
- D. Job is not started.

#### **Correct Answer:** D

**Section: (none) Explanation**

#### **Explanation/Reference:**

An Isilon administrator wants to create a new SMB share to an existing directory structure. The directory contains migrated production data and has an active NFS export. What will happen if the administrator selects the "A ACLs" option during creation?

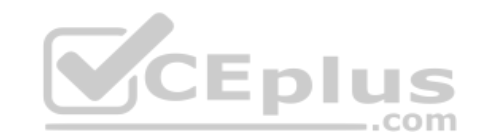

Reference: https://www.dellemc.com/resources/en-us/asset/white-papers/products/storage/h12570-wp-isilon-onefs-job-engine.pdf (24)

# **QUESTION 56**

A new Isilon administrator has created their first quota of 100 TB on a directory called "/ifs/Boston-zone/RnD". Both the Engineering and QA teams have access to this directory. The directory sits on a 4-node H400 node poo weeks later, the administrator notices that the team's available disk space is decreasing faster than anticipated for the "/ifs/Boston-zone/RnD" directory.

What is the most likely cause for the decrease in disk space?

- A. Quota was configured to include overhead.
- B. SmartPools tiering is not enabled.
- C. Quota was configured as an Advisory quota.
- D. SmartPools global spillover is not enabled.

**Correct Answer:** A **Section: (none) Explanation**

#### **Explanation/Reference:**

Reference: https://www.dell.com/community/Isilon/Isilon-Quota-Expand/td-p/7055322

### **QUESTION 57**

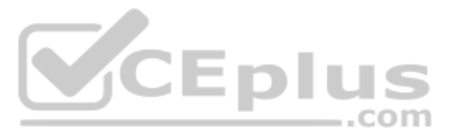

- A. Windows default ACLs are overwritten by the existing mode bit rights.
- B. Existing mode bit rights are overwritten by the Windows default ACLs.
- C. Windows default ACLs are merged with the existing mode bit rights.
- D. Creation of the SMB share fails due to the existing mode bit rights.

QUESTION 58 You have just completed an upgrade from OneFS 8.0.0.7 to 8.2.0 but have not committed the upgrade. How many days will pass before you are prompted to commit the upgrade in the WebUI?

#### **Correct Answer:** A

**Section: (none) Explanation**

## **Explanation/Reference:**

A. 5 B. 7

- C. 10
- D. 14

# **Correct Answer:** C **Section: (none) Explanation**

#### **Explanation/Reference:**

Reference: https://www.dellemc.com/resources/en-us/asset/white-papers/products/storage/H15654-wp-isilon-onefs-ndu.pdf (9)

# **QUESTION 59**

A systems administrator must ensure that an IP address never becomes unavailable, even if a node goes offline. What needs to be configured on SmartConnect?

- A. Dynamic Allocation
- B. Static Allocation
- C. Connection Count
- D. Round Robin

**Correct Answer:** B **Section: (none) Explanation**

#### **Explanation/Reference:**

Reference: https://www.dellemc.com/resources/en-us/asset/white-papers/products/storage/h16463-isilon-advanced-networking-fundamentals.pdf

**QUESTION 60** What information is required to enable the LDAP service on an Isilon cluster?

- A. Administrator account and password, and LDAP server name and IP address
- B. Port number, cluster name, and an LDAP server IP address
- C. Base distinguished name, cluster name, and port number
- D. Base distinguished name, port number, and at least one LDAP server

**Correct Answer:** D **Section: (none) Explanation**

**Explanation/Reference:** Reference: https://community.emc.com/docs/DOC-25621

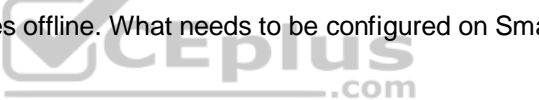

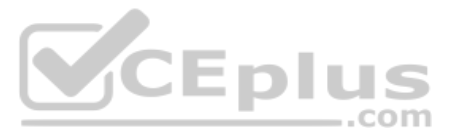

#### **QUESTION 61**  DRAG DROP

What is the correct hierarchy of the Job elements structure?

**Select and Place:**

**Correct Answer:**

**Section: (none) Explanation**

### **Explanation/Reference:**

Reference: https://www.dellemc.com/resources/en-us/asset/white-papers/products/storage/h12570-wp-isilon-onefs-job-engine.pdf (6)

- A. An at or batch command and Non-event driven
- B. Administrative and Even-driven
- C. An at or batch command and Alert-driven
- D. Administrative and Alert-driven

# **QUESTION 62** What are the two ways a FlexProtect job can start?

**Correct Answer:** D **Section: (none) Explanation**

#### **Explanation/Reference:**

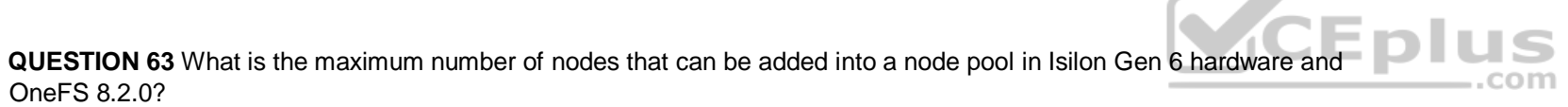

A. 144 B. 252 C. 288 D. 352

**Correct Answer:** A **Section: (none) Explanation**

#### **Explanation/Reference:**

Reference: https://www.dellemc.com/en-us/collaterals/unauth/technical-guides-support-information/products/storage-5/docu84267.pdf (11)

**QUESTION 64** When reconciling permissions for clients using UNIX as well as Microsoft Windows systems, what describes the scope of the permissions?

- A. Windows ACLs and POSIX bits have overlapping semantics, but neither completely reflects the other.
- B. Windows ACLs have semantics that are a subset of POSIX bits.
- C. POSIX bits have semantics that are a subset of Windows ACLs, but Windows ACLs are more extensive.
- D. POSIX bits and Windows ACLs are semantically equivalent.

**Correct Answer:** B **Section: (none) Explanation**

**Explanation/Reference:**

— A

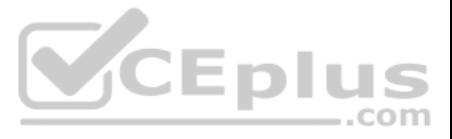

# **QUESTION 65**

You are configuring the network on a Isilon source cluster. The administrator wants to dedicate a new subnet for replication. Which consideration must be addressed for SyncIQ to work properly?

A. SyncIQ must run on a static IP pool.

- B. SnapshotIQ must be licensed first.
- C. 10GbE ports must be used for replication
- D. SyncIQ must run on a dynamic IP pool

#### **Correct Answer:** C **Section: (none) Explanation**

#### **Explanation/Reference:**

# **QUESTION 66**

You have been tasked with designing SyncIQ policies for a systems administrator that requires failover and failback testing. What information should be provided to the administrator?

- A. SyncIQ supports failback replication policies that specify directory includes or excludes.
- B. Failback replication policies that specify includes or excludes cannot use data encryption.
- C. Failback replication policies that specify includes or excludes are not supported with SyncIQ.
- D. Failback replication policies that specify includes or excludes cannot use historical snapshots.

**Correct Answer:** C **Section: (none) Explanation**

#### **Explanation/Reference:**

Reference: https://mydocuments.emc.com/pub/en-us/isilon/onefs/7.2.1/ifs-pub-administration-guide-cli/15-ifs-br-data-replication-with-synciq.htm

#### **QUESTION 67**

boston-2# isi get /ifs/sales/quotes/Animation/FEATURE.wmv

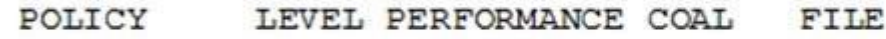

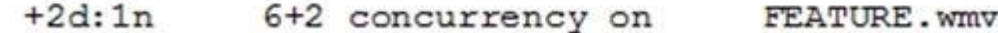

Based on the exhibit, what is the actual protection level of the FEATURE.wmv file?

A. N+1

B. N+2

- C. N+2n
- D. N+2d: 1n

**Correct Answer:** D **Section: (none) Explanation**

**Explanation/Reference:**

**QUESTION 68**

-LDIUS

.com

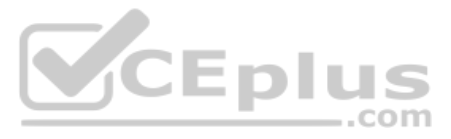

boston-1# 1s -1e /ifs/boston/sales/media/NE.jpg

-rwxr-x--- + 1 DEES\john DEES\domain users 3584624 Jun 29 2011 /ifs/boston/sales/media/NE.jpg

user:DEES\john OWNER:

group: DEES\domain users GROUP:

CONTROL: dacl auto inherited

- user: DEES\john allow file gen all  $0:$
- group:DEES\sales allow inherited file\_gen\_read, file\_gen\_ execute, inherited\_ace  $1:$
- user: DEES\john allow inherited file gen all, inherited ace  $2:$

Which access information is represented in the exhibit?

- A. Real ACL is applied and group "DEES\domain users" has read access to the file
- B. Real ACL is applied and group "DEES\sales" has read access to the file
- C. Synthetic ACL is applied and group "DEES\sales" has read access to the file
- D. Synthetic ACL is applied and user "DEES\john" has read access to the file

**Correct Answer:** A **Section: (none) Explanation**

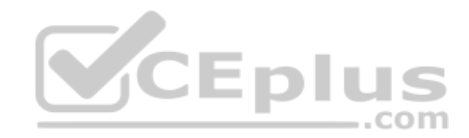

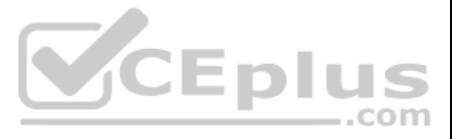